**Embedded Software Development with eCos –Chapter1**,**2**

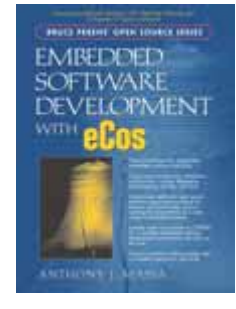

### Chapter 1. An Introduction to the eCos World

- **E** eCos Core Components
- **Processor and Evaluation Platform Support**
- **E** eCos Architecture Overview
- Component Framework

# eCos Core Components

- Hardware Abstraction Layer (HAL)
- Kernel
- ISO C and math libraries
- **Device drivers**
- GNU debugger (GDB) support

# Processor and Evaluation Platform Support

- $\mathcal{L}(\mathcal{A})$ ARM
- $\mathcal{L}^{\mathcal{L}}$ Fujitsu FR-V
- $\mathcal{L}_{\rm{max}}$ Hitachi H8/300
- $\blacksquare$  Intel x86
- Matsushita AM3x
- $\mathcal{L}^{\text{max}}$ MIPS
- NEC V8xx
- $\mathcal{L}^{\text{max}}$ PowerPC
- $\mathcal{O}(\mathbb{R}^d)$ Samsung CalmRISC16/32
- SPARC
- SPARClite
- $\mathcal{L}(\mathcal{L})$  . SuperH

#### Architecture Overview

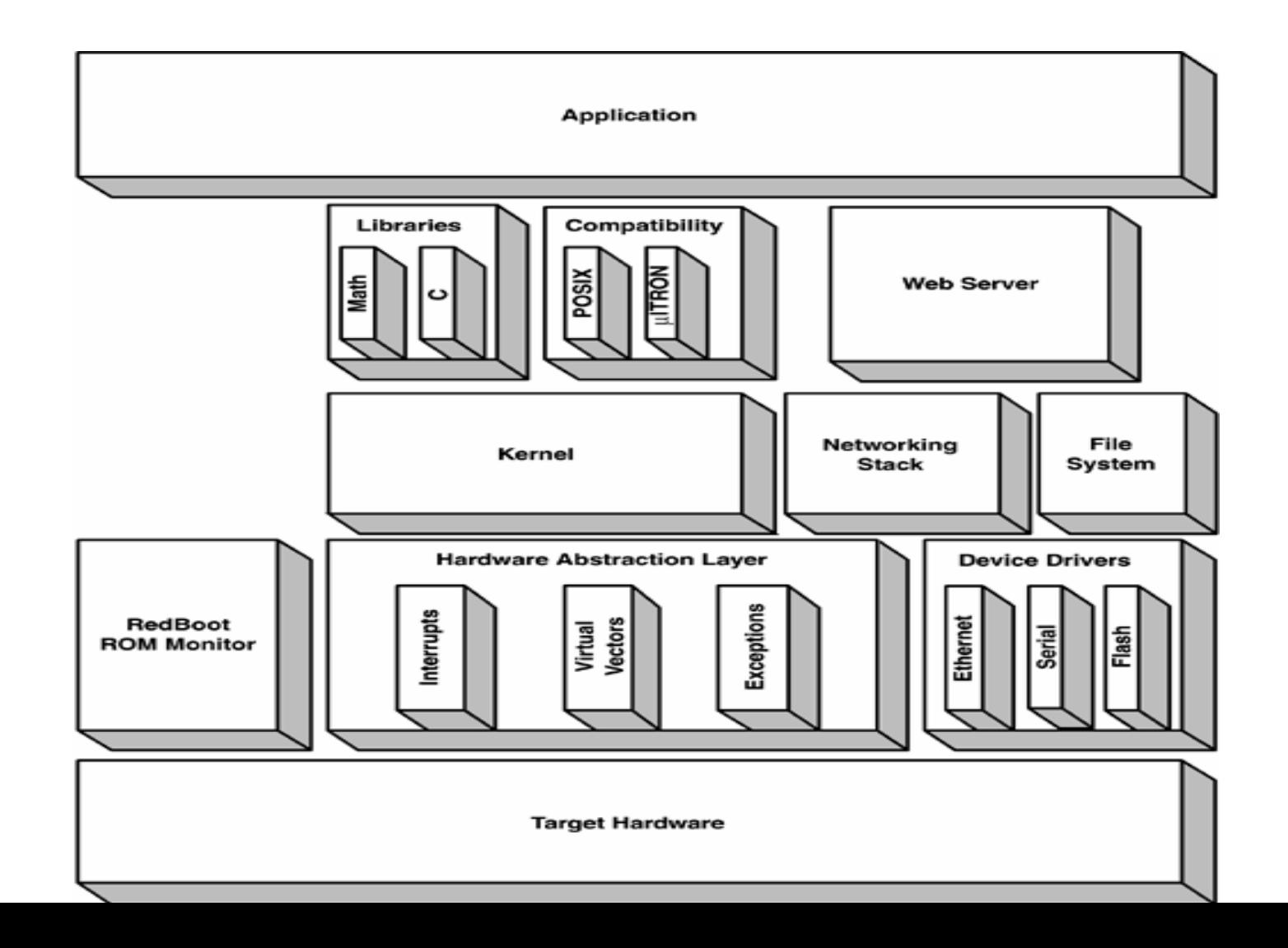

## Component Framework

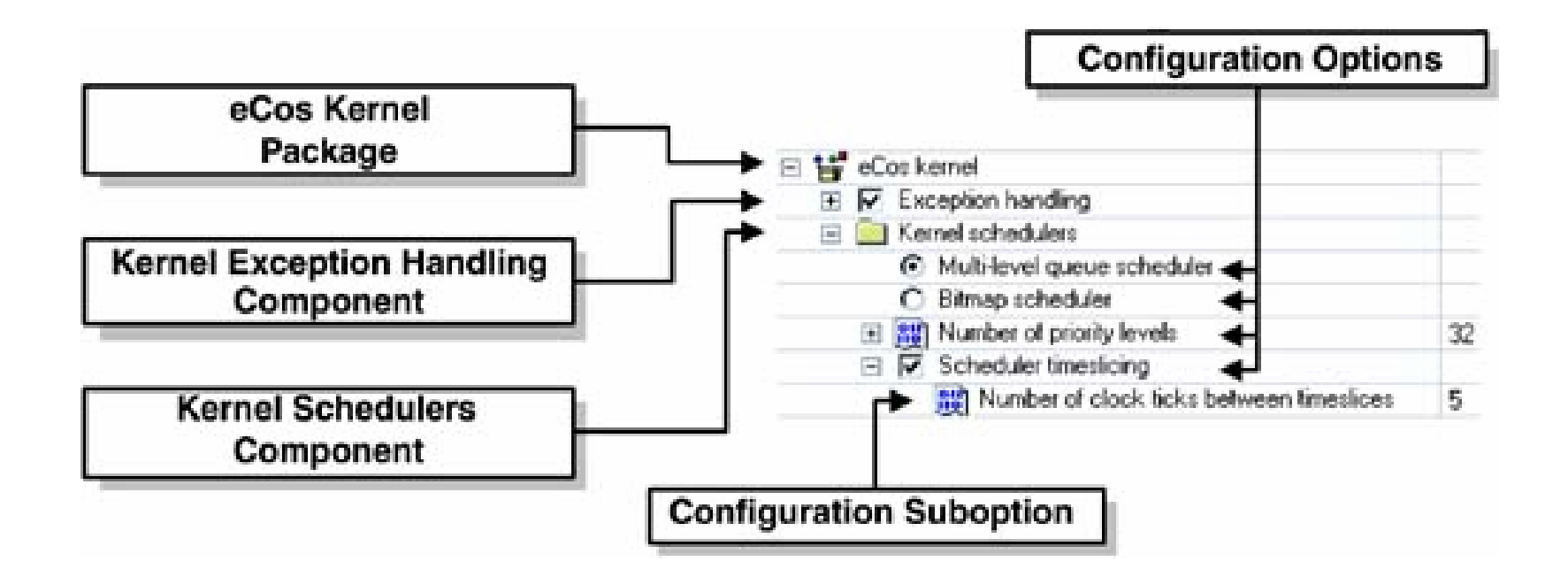

### High-level component repository directory structure snapshot

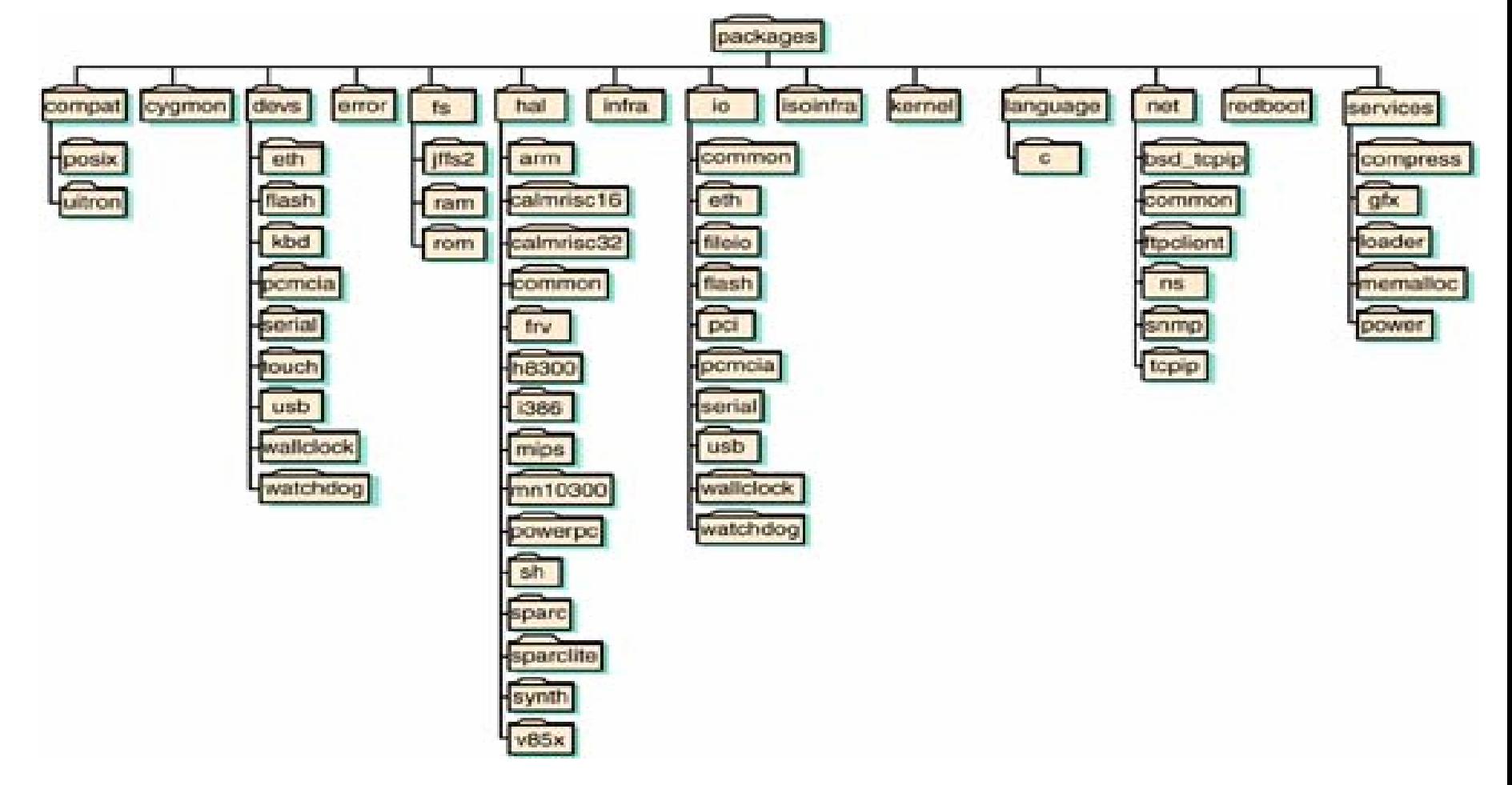

## Component Repository Directory Structure Descriptions

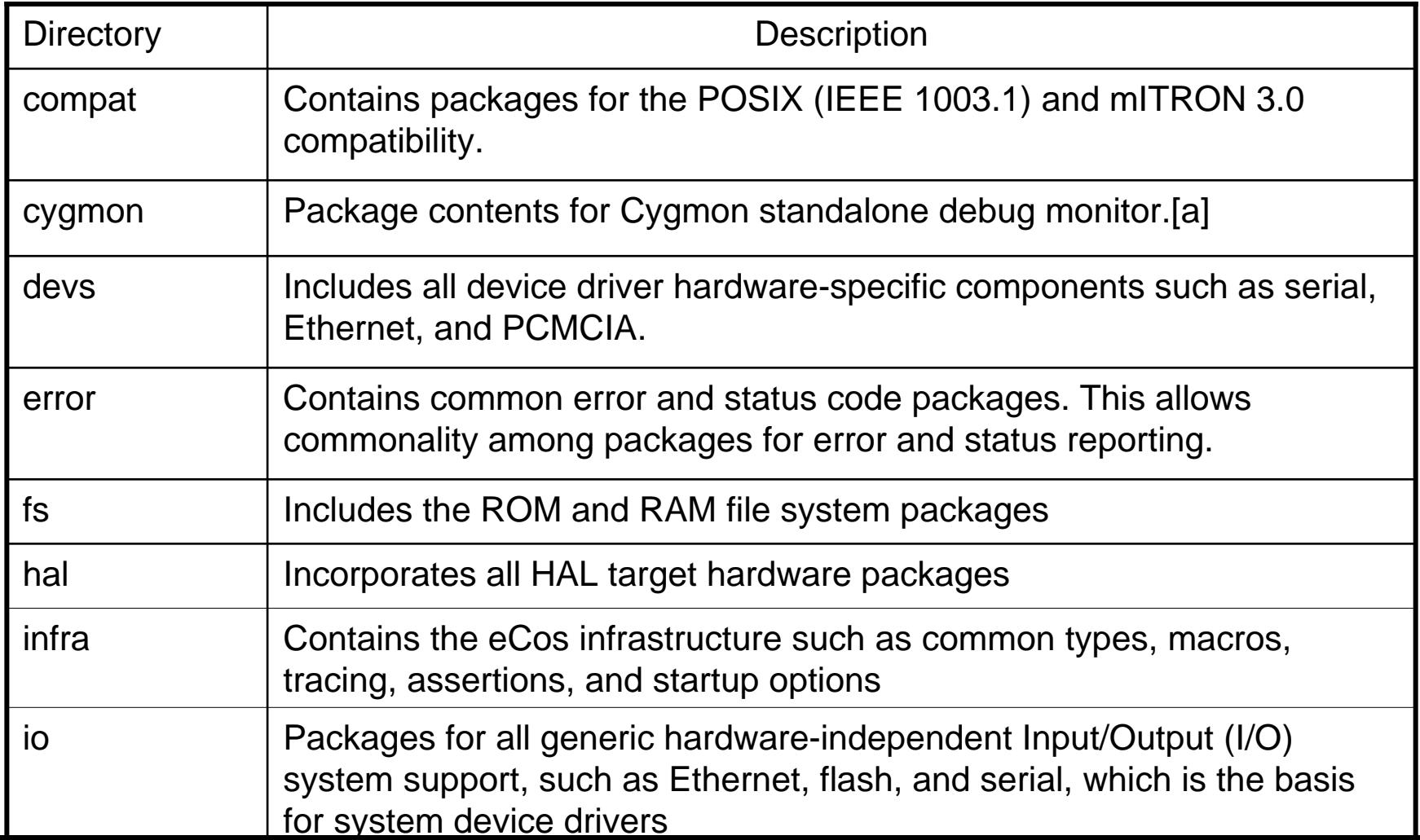

## Component Repository Directory Structure Descriptions(Cont.)

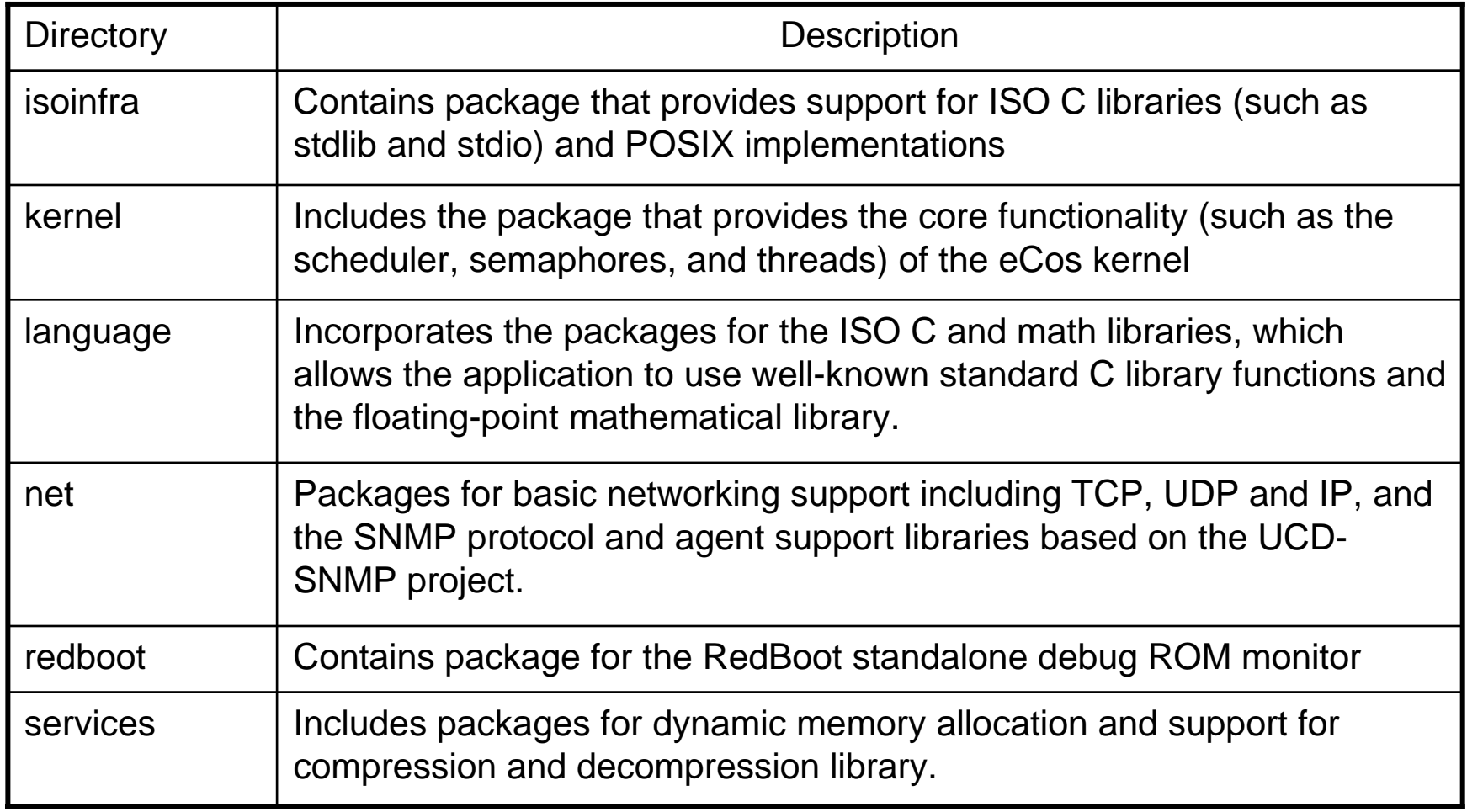

### **Chapter 2. The Hardware Abstraction Layer**

- HAL\_ENABLE\_INTERRUPTS() macro.
- HAL Structure
- HAL Directory Structure
- HAL startup procedure

### HAL\_ENABLE\_INTERRUPTS() macro.

**Listing 2.1 ARM architecture implementation of**

```
#define HAL_ENABLE_INTERRUPTS()   \
   asm
volatile ( \
      "mrs r3,cpsr;" \hphantom{i\mathrm{d}} \
      "bic r3,r3,#0xC0;" \
      "msr cpsr,r3" \hphantom{i\mathrm{d}} \hphantom{i\mathrm{d}}: the state of \Lambda: the state of \Lambda: "r3");
```
### HAL\_ENABLE\_INTERRUPTS() macro.

**Listing 2.2 PowerPC architecture implementation of** 

```
#define HAL_ENABLE_INTERRUPTS()   \
   CYG_MACRO_START      \
   cyg_uint32 tmp1, tmp2; \
   asm
volatile ( \
     "mfmsr %0;" \qquad \qquad \backslash"ori
%1,%1,0x8000;" \
     "rlwimi
%0,%1,0,16,16;" \
     "mtmsr %0;" \qquad \qquad \backslash: "=r" (tmp1), "=r" (tmp2)); \
   CYG_MACRO_END
```
# HAL Structure

- The HAL consists of four separate modules
	- □ Common HAL (hal/common)
	- □ Architecture (hal/<architecture>/arch)
	- $\Box$  Platform (hal/<architecture>/<platform>)
	- □ Variant (hal/<architecture>/<platform>)

### HAL Directory Structure

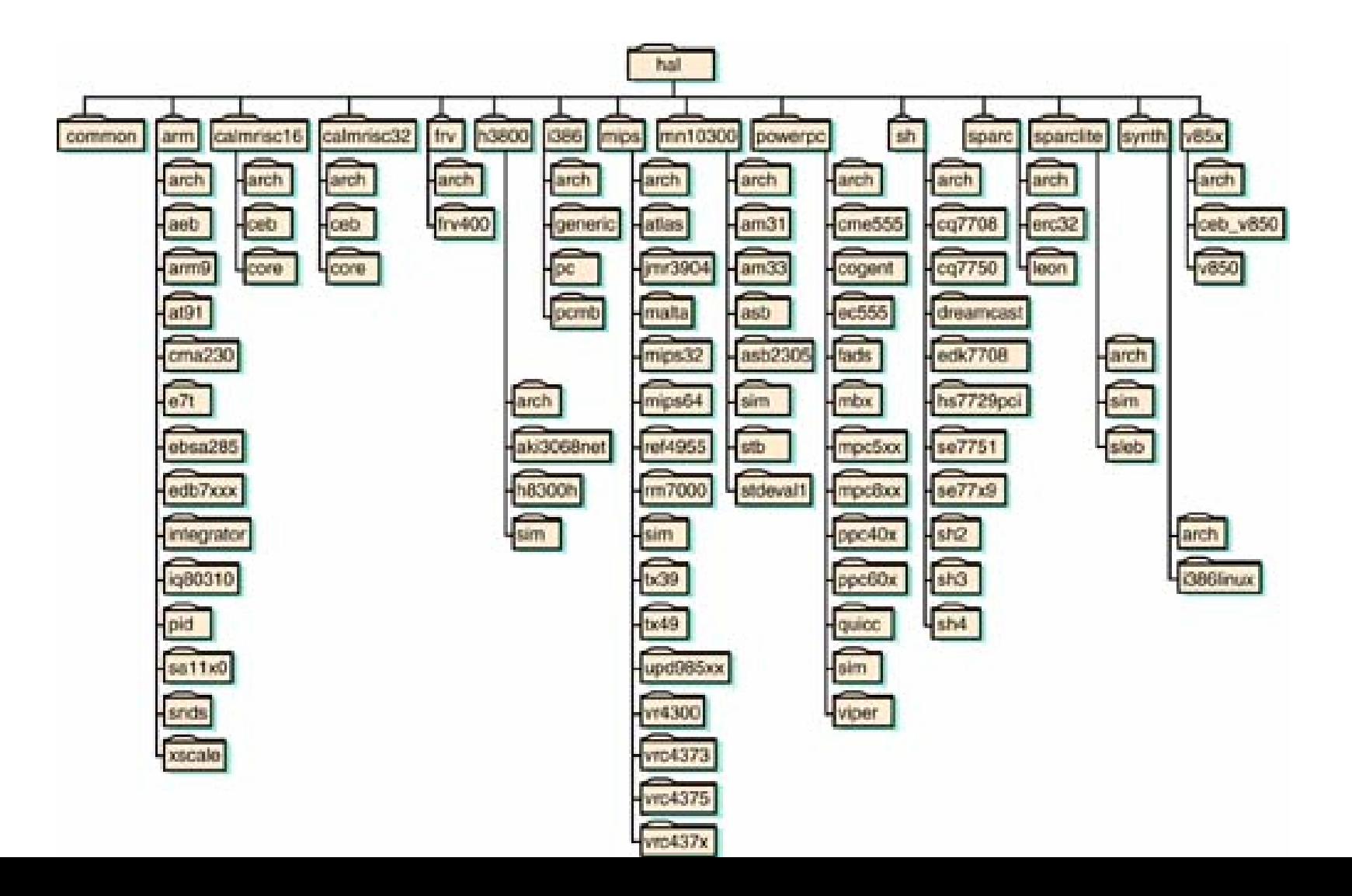

### Example HAL Function Call Trace

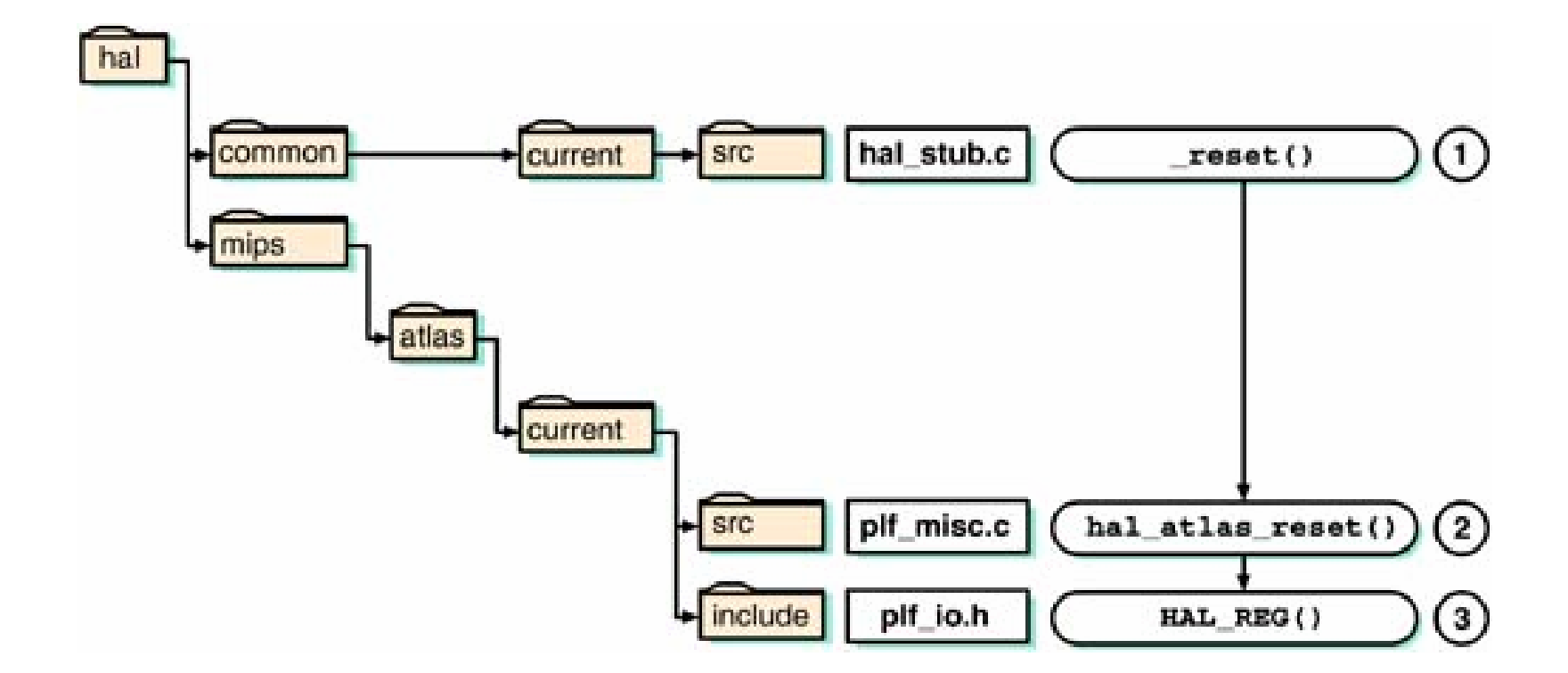

### HAL startup procedure

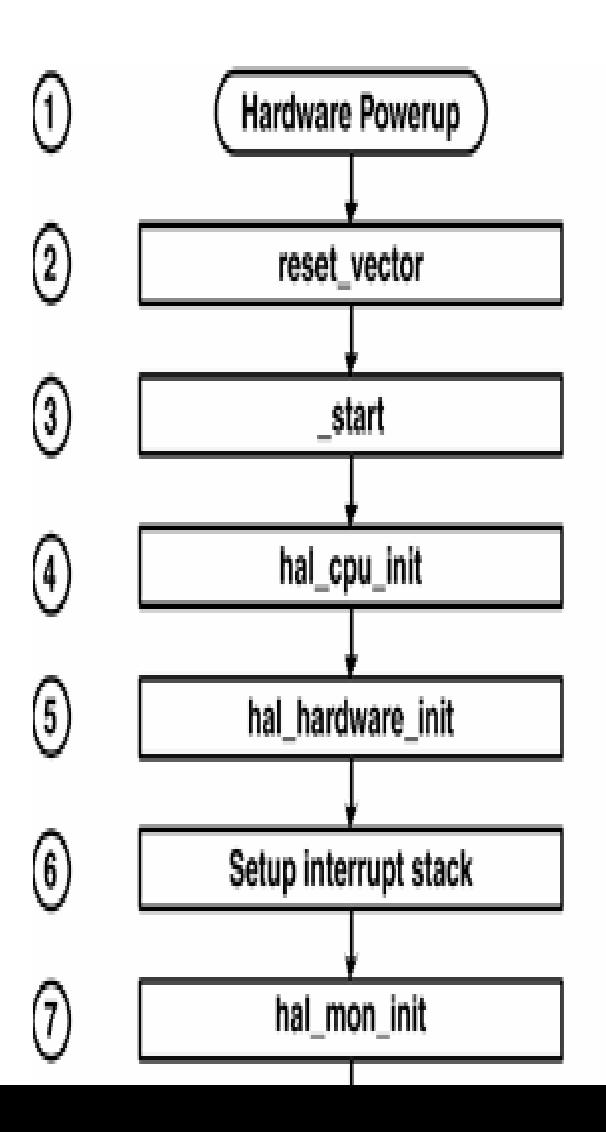

Hard or soft reset occurs the processor jumps to its reset vector

Handles setting processor-specific registers auch as disabling instruction and data caches

Vector.S starting point for all HAL initialization

 $S$ etting interrupt registers  $\;$  disabling the processor watchdog  $\;$ setting real-time clock registers …etc.

This reserves a storage area for saving processor state information when an interrupt occurs

#### HAL startup procedure

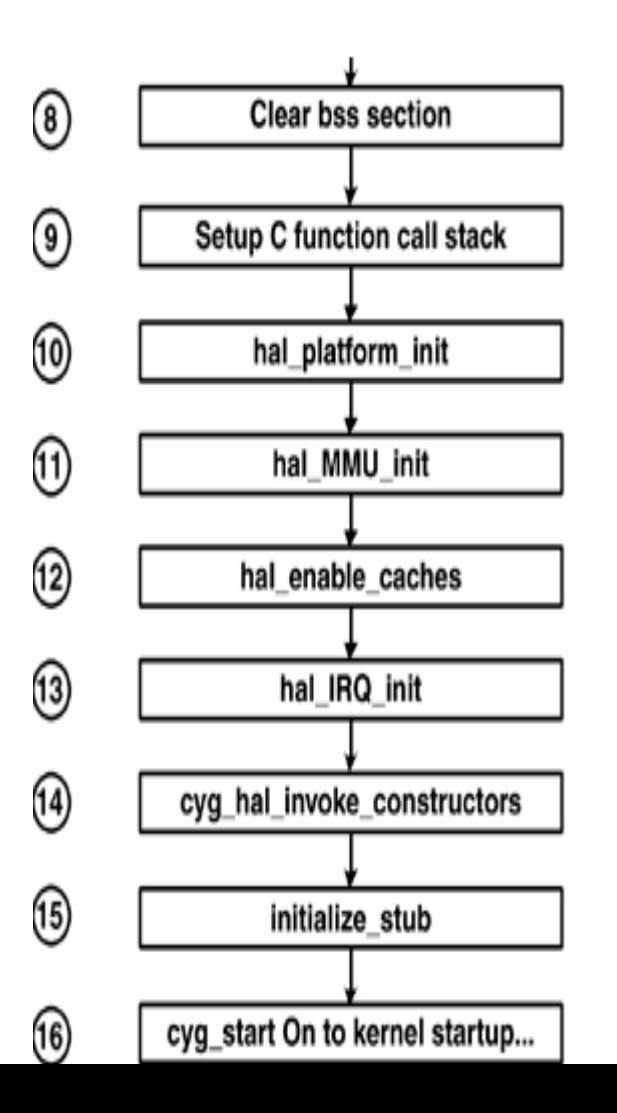

HAL initialization process is to clear the BSS section

Hal\_aux.c file | calls hal\_if\_init() -> initializes the virtual vector table

Handles translations of logical addresses to physical addresses

Installs the standard trap handlers and initializes the hardware for debug.